Congratulations, your Firefox data is now being synced!

Be sure to leave Firefox Sync connected so your data will automatically sync everyday.

# Thanks for helping us beta test Firefox 3.6.4!

Firefox 3.6.4 (Build 3) was released on May 4th, 2010. For a complete list of what's new in this update, please view the release notro.

If you notice any problems while you browse with this update, please let us know by filing a bug or sending us feedback.

### Why am I a Beta Tester?

Leaving your computer?

Install Firefox Sync on all your devices, enter your account information and voila, you have access to your browsing data.

For detailed instructions on setting up Firefox Sync on your n900, visit the Firefox Sync on Mobile page,

### How does this help Firefox?

Forgot your password?

Your account information is stored in the Firefox Password Manager so you can retrieve it when needed.

Don't forget your Secret Phrase ensures your data is protected and under your control at all times.

### How do I submit feedback?

### Need more information?

Have a question? Check out our frequently asked questions.

Interested in learning more? Read the release notes to get all the details of this release.

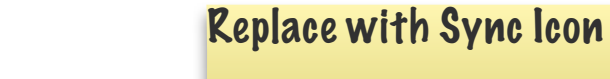

### **First run page, 1st device**

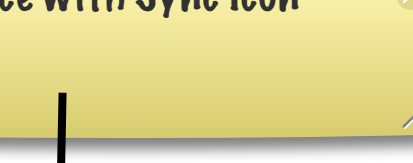

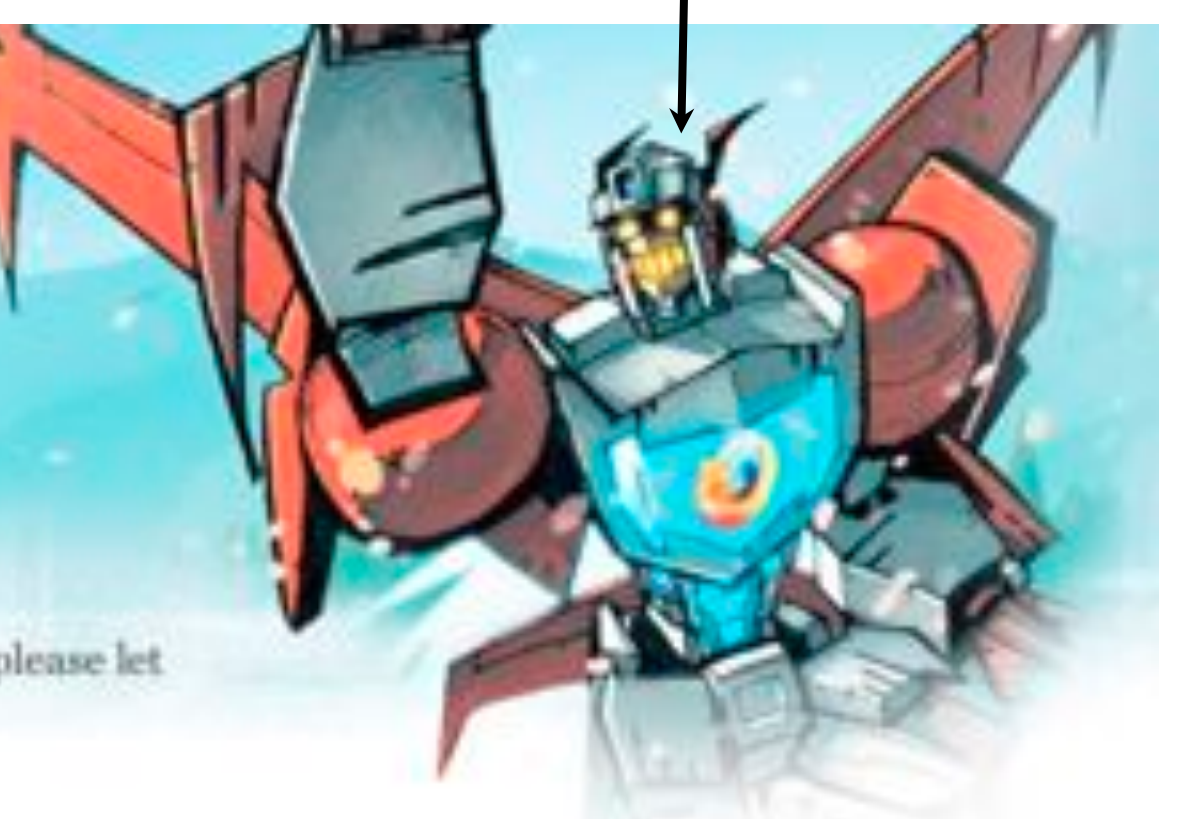

Congratulations, you now have Firefox Sync on this device and access to your browsing data!

**First run page, 2nd device**

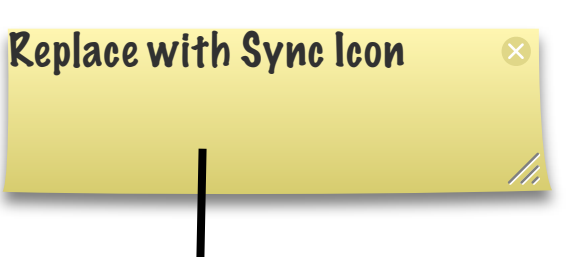

Be sure to leave Firefox Sync connected so your data will automatically sync everyday.

## Thanks for helping us beta test Firefox 3.6.4!

Firefox 3.6.4 (Build 3) was released on May 4th, 2010. For a complete list of what's new in this update, please view the release notro.

If you notice any problems while you browse with this update, please let us know by filing a bug or sending us feedback.

### Where's my data?

All your bookmarks, passwords, history and preferences will now be available in their usual places.

Your open tabs are available under the History menu. You can also open them via the <insert\_remote\_tab\_icon\_here> icon on your tab bar.

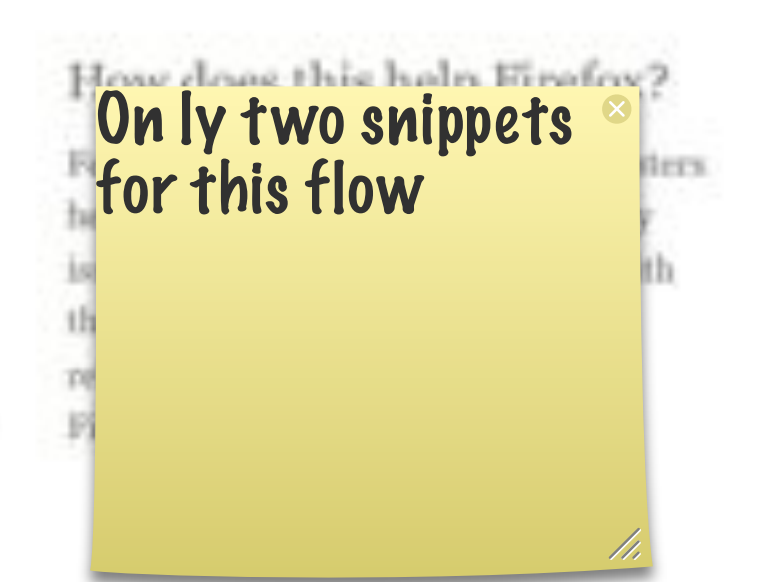

### How do I submit feedback?

## Need more information?

Have a question? Check out our frequently asked questions.

Interested in learning more? Read the release notes to get all the details of this release.

You have successfully updated to the latest version of Firefox Sync.

Be sure to leave Firefox Sync connected so your data will automatically sync everyday.

### **Updated page**

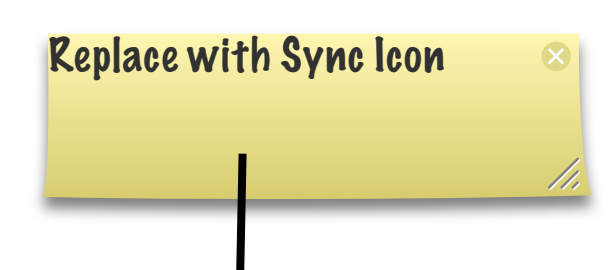

# Thanks for helping us beta test Firefox 3.6.4!

Firefox 3.6.4 (Build 3) was released on May 4th, 2010. For a complete list of what's new in this update, please view the release notro.

If you notice any problems while you browse with this update, please let us know by filing a bug or sending us feedback.

### What's new in this release?

Firefox Sync is now localized in more than X languages

Improved first run and setup experience

Improved discoverability of remote tabs

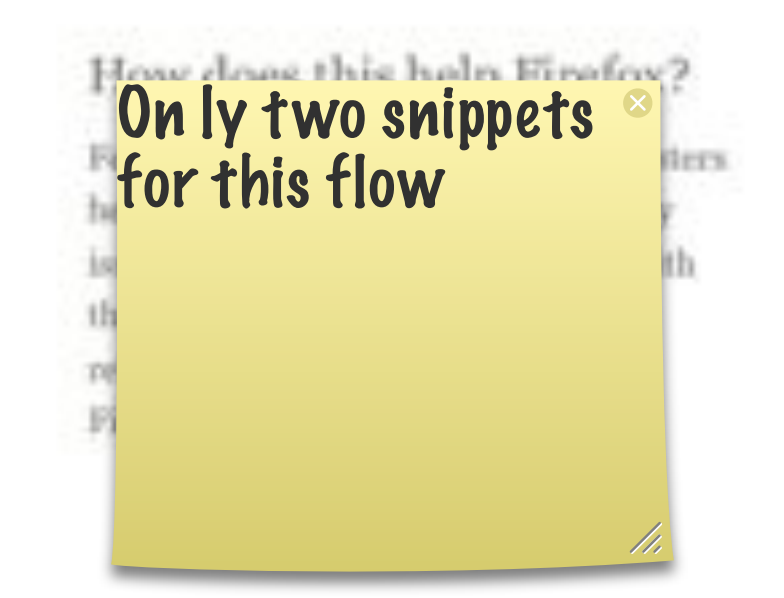

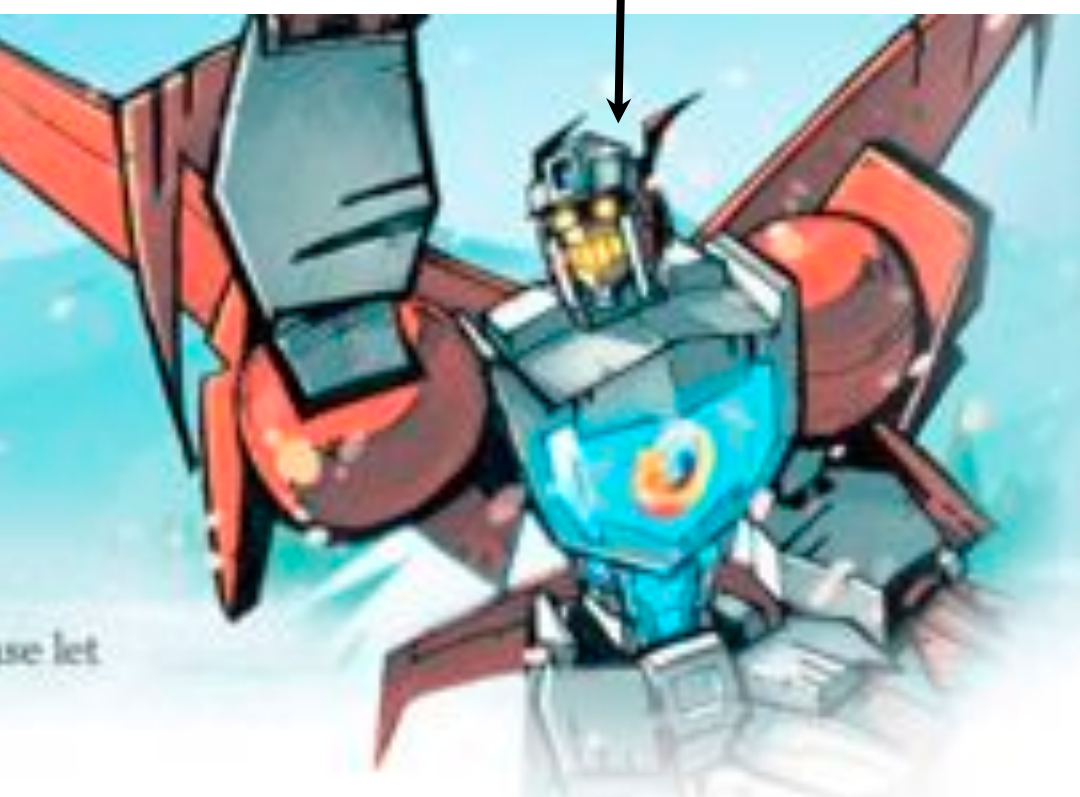

### How do I submit feedback?

## Need more information? Have a question? Check out our frequently asked

questions.

Interested in learning more? Read the release notes to get all the details of this release.